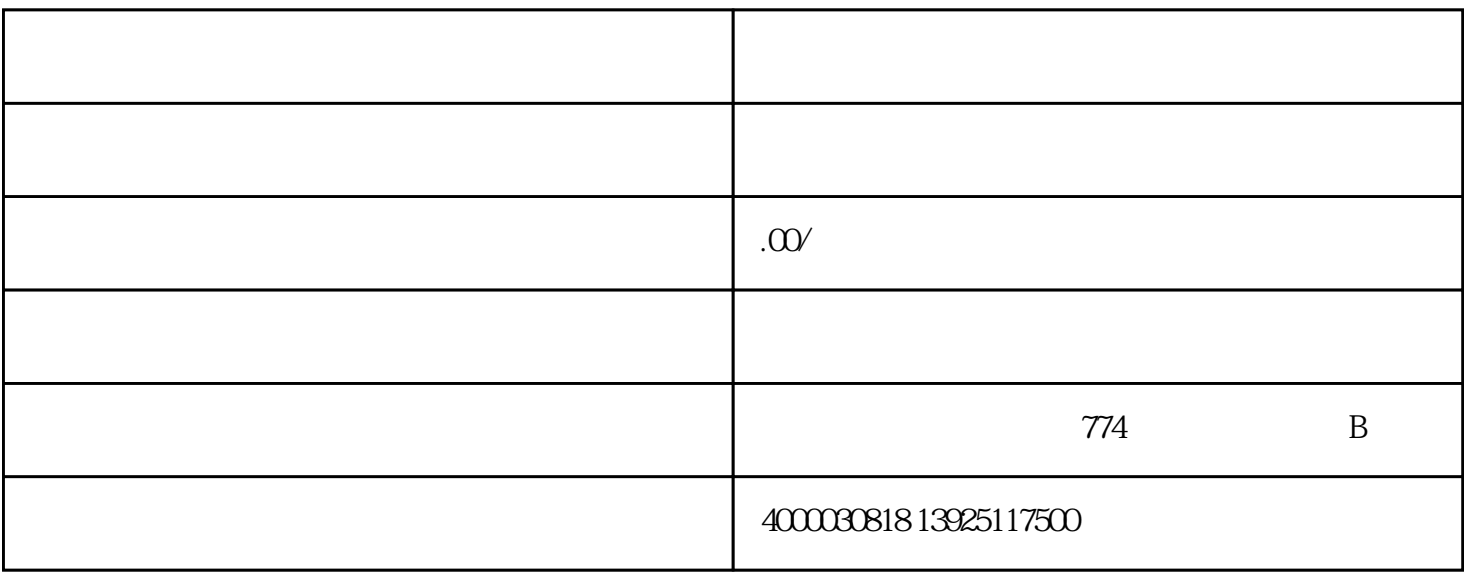

CIO合规保证组织代办医疗器械网络销售备案,专业办理资质,快速审批,价格合理,贴心服务,专业

- $2$
- $3<sub>3</sub>$ 
	- $4<sub>1</sub>$
	- $5\,$ 
		- $6<sub>l</sub>$
		- $7$
	- $8<sub>8</sub>$
	- $9 \,$
	-
	- $1$
- $2 \angle$ 
	- $3 \hspace{2.5cm} 7$ 
		-
		- $1$
- $2<sub>3</sub>$